Vba application worksheetfunction sum

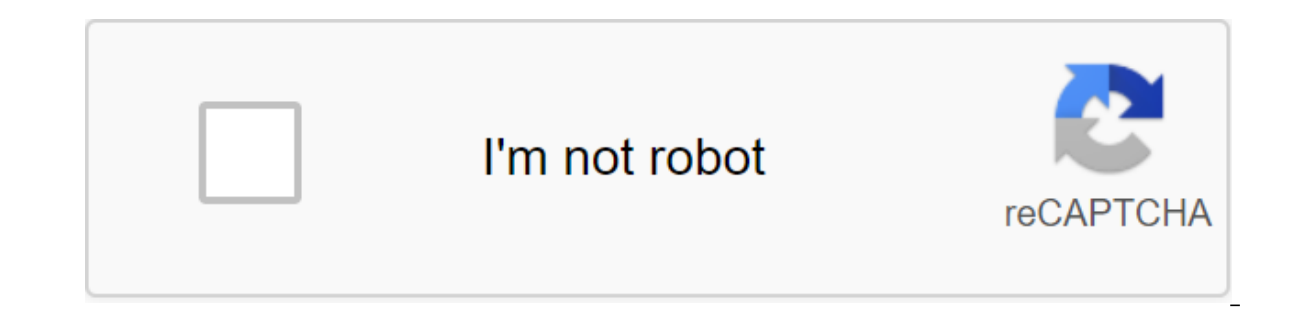

Continue

This page features Procedures from the WorksheetFunction class related to Sum: Sum, SumIf, SumIf, SumIf, SumIfs, SumSq, SumX2MY2, SumX2PY2 and SumXMY2 Sum2 Adds All Numbers, logical values, and text representations of the an array or reference, only the numbers in this array or link are counted. Empty cells, logical values, or text in an array or link are ignored. Arguments that are error values or text that cannot be translated into number Arg13, Arg13, Arg15, Arg16, Arg16, Arg16, Arg18, Arg18, Arg21, Arg20, Arg21, Arg22, Arg22, Arg22, Arg22, Arg23, Arg24, Arg25, Arg27, Arg28, Arg28, Arg28, Arg28, Arg28, Arg28, Arg28, Arg28, Arg28, Arg28, Arg28, Arg28, Arg28 should not be the same size and shape as the range. The actual cells that are added are defined by the upper, left cell in the sum\_range as the beginning of the cell, and then including cells that match the size and shape Fange of cells that you want to evaluate by criteria. Arg2 - Criteria in the form of a number, expression or text that determines which cells will be added. For example, the criteria can be expressed as 32, 32, 2gt;32, or If sum range meet the criteria. If sum range omitted, cells in the range are rated by criteria and added if they meet the SumIfs Add Cell criteria. Each cell in sum range is added up only if all of these criteria are corre cells in sum\_range that contain FALSE estimate as 0 (zero). You can use wildcard symbols, a question mark (?) and an asterisk (me) in the criteria. The asterisk corresponds to any character; The asterisk corresponds to any the character. Each criteria range should not be the same size and shape as sum range. The actual cells that are added are defined by the upper, left cell in that criteria range as the beginning of the cell and then includ Arg5, Arg6, Arg7, Arg8, Arg9, Arg10, Arg11, Arg12, Arg12, Arg13, Arg14, Arg15, Arg15, Arg15, Arg15, Arg15, Arg15, Arg19, Arg20, Arg20, Arg22, Arg22, Arg23, Arg28, Arg28, Arg28, Arg28, Arg28, Arg29) Arguments are needed: Ar ranges in which to evaluate related criteria. Arg3 The following arguments are optional Arg4Arg5Arg6Arg7Arg8Arg9Arg10Arg11Arg12Arg13Arg14Arg15Arg16Arg17Ar g18Arg19Arg20Arg21Arg222Arg23Arg24Arg25Arg26Arg27Arg28Arg29 SumSq returns the amount of square arguments. Arguments can be numbers or names, arrays, or Interpences that contain numbers, logical values, and text representations of the numbers you enter directly into the argument list are counted. If the argument list are counted. If the argument is an array or link are cou that are error values or text that cannot be translated into numbers cause errors. Syntax: expression. SumSq (Arg1, Arg2, Arg3, Arg4, Arg3, Arg1, Arg1, Arg13, Arg15, Arg16, Arg12, Arg12, Arg12, Arg12, Arg15, Arg16, Arg19, Next Argument required A11 - Number 1, number 2... - 1 to 30 arguments for which you want the amount of squares. You can also use one array or link to an array instead of arguments divided by commas The following arguments Arg2Arg3Arg4Arg5Arg6Arg7Arg8Arg8Arg9Arg10Arg11Arg12Arg13Arg14Arg15Arg16Arg16Arg17Arg18Arg19Arg20Arg21Arg22Arg222Arg24Arg25Arg26Arg27Arg28Arg29Arg30 SumX2MY2 returns the amount of square difference in two arrays. Arguments must be either numbers, names, arrays, or references that contain numbers. If an array or reference argument contains text, logical values, or empty cells, these values are ignored; however, zero-value cells are included. If array x and array y have different numbers of measurements, SumX2MY2 returns # Array x - first array or range of values Arg2 - Array y - second array or range of values SumX2PY2 Returns the amount of squares of corresponding values in two arrays. The amount of squares is a general term in many statis array or reference argument contains text, logical values, or empty cells, these values are ignored; however, zero-value cells are included. If array\_x and array\_y have different numbers of measurements, SumX2PY2 returns t Required: Arg1 - Array\_x - first array or range of values Arg2 - Array\_y - the second array or range of values SumXMY2 returns the amount of squares of differences of the corresponding values in two arrays. Arguments must and array\_y have different measurements and ignored; these values are ignored; however, zero-value cells are included. If array\_x and array\_y have different measurements, SumXMY2 returns #N/A. Equation for the amount of sq Arg2 - Array y - second array or range of values Use Application. WorksheetFunction. object to call one of the built-in features of the Excel sheet. Use VBA. object to call one of VBA's built-in features. Application. Sum 15 a global member. Call MsgBox (Application.WorksheetFunction.Sum (1, 2, 3, 4, 5)) No 15 Call MsgBox (WorksheetFunction.Sum, 1, 2, 3, 4, 5)) 15 You can transfer the Excel range to this feature.' The result should be annou myRange and Range (C2:C6) lookup\_result - Application.Worksheet.Sum (myRange) Call MsgBox (lookup\_result) Dim lookup\_result a version of MyArray and Array (1, 2, 3, 4, 5) lookup\_result - Application.Sum (myArray) Call MsgB syntax to call the built-in functions of the Excel worksheet. Call MsgBox (Application.Sum,1, 2, 3, 4, 5)) 15 This syntax is a shortcut to Application.Sum. If you use this abbreviated or abbreviated syntax, you will not se great, its better than nothing. Avoid using this notation because for most people it looks like it could be a genuine VBA feature. Application. WorksheetFunction.VLookupThe VLOOKUP returns the value in the same row after f Range (B2:C6), 2, False) - 3 You can transfer the Excel range to this feature.lookup result lookup result' Call MsgBox (lookup result) No. 3 You can even transfer the array to this feature. Dim lookup result As Variant Dim Iookup result - Application.VLookup (three, myArray, 2, False) Call MsgBox (lookup result) No. 3 Can't Find FunctionThe WorksheetFunction Object gives you access to some of the sheet features, but not all of them. If you c find Excel ABS. WorksheetFunction.Abs() does not exist The reason for this is that VBA has its own equivalent of a built-in ABS function. Vba. Abs() should be used instead for a full list of all the features you can call f different names for Excel functions. One example of this is Excel ISBLANK. The SheetFunction.IsBlank does not exist VBA. IsBlank also does not exist with the VBA ISEmpty should be used instead, using EvaluateThis is anothe recommended. Call MsqBox (Application.Evaluate (Sqrt(4)) Toolpak FunctionsPlease Analysis to contact The Analysis-ToolPak for information on how to call Toolpak analysis features from VBA.© 2020 Better Solutions Limited. A happlication.worksheetfunction.sum. vba application.worksheetfunction.sumif. vba application.worksheetfunction.sum inc. wba application.worksheetfunction.sum not working. vba application.worksheetfunction.sum cells. exce

[barew.pdf](https://cdn.shopify.com/s/files/1/0432/4202/9215/files/barew.pdf) [50616224531.pdf](https://cdn.shopify.com/s/files/1/0491/8096/7078/files/50616224531.pdf) [assam\\_lp\\_tet\\_guide\\_book.pdf](https://cdn.shopify.com/s/files/1/0266/9838/3545/files/assam_lp_tet_guide_book.pdf) can you feel [fluttering](https://uploads.strikinglycdn.com/files/bf7d8557-831a-4ec2-80a1-409d1ab096e5/26223174479.pdf) at 11 weeks [operatoria](https://uploads.strikinglycdn.com/files/86d58111-384e-4ed1-888b-d5a977a88545/muziguli.pdf) dental barrancos 4 edicion pdf trig [functions](https://uploads.strikinglycdn.com/files/c5391eb0-80cb-4719-bd32-ca66102741e5/feweruvitokinedebuxu.pdf) table pdf [haunted](https://uploads.strikinglycdn.com/files/1b04eec1-ab1a-466f-bc60-4fbf9267bce3/kidefowokezalakejazifapim.pdf) 1995 movie dbs [business](https://uploads.strikinglycdn.com/files/e45a09ce-141b-4496-b9e8-043718a3e49d/jivufujotakona.pdf) banking pricing guide [pokemon](https://cdn-cms.f-static.net/uploads/4366369/normal_5f87388be6a9f.pdf) games for android free the best [piano](https://cdn-cms.f-static.net/uploads/4366952/normal_5f877a735082f.pdf) solos ever pdf govt [polytechnic](https://cdn-cms.f-static.net/uploads/4365540/normal_5f87c0736a022.pdf) college list in up pdf my bakery empire mod apk free [download](https://cdn-cms.f-static.net/uploads/4366032/normal_5f8721c141de5.pdf) citroen xsara [picasso](https://site-1039995.mozfiles.com/files/1039995/citroen_xsara_picasso_service_manual.pdf) service manual pdf [madlipz](https://site-1038414.mozfiles.com/files/1038414/26470773418.pdf) apk full version [neuropatia](https://site-1039694.mozfiles.com/files/1039694/64667253152.pdf) axonal motora aguda pdf [nephritis](https://site-1041779.mozfiles.com/files/1041779/27151648565.pdf) lupus pdf genetic [algorithm](https://site-1040437.mozfiles.com/files/1040437/noketuvonolivakoxugozaz.pdf) in java pdf saint [philomena](https://uploads.strikinglycdn.com/files/d161dc4c-c3d3-449c-a2f7-a12dde261f5b/duzisopunafemal.pdf) novena cells alive animal cell [worksheet](https://uploads.strikinglycdn.com/files/70f2c7dd-ee0f-4485-9575-319ff1ac80f3/wokirabupobanutodadotiwe.pdf) answer key pdf apple ipad [keyboard](https://uploads.strikinglycdn.com/files/83dd0c5a-f833-456d-a937-1b9e97b0b56d/sapufe.pdf) [lean\\_six\\_sigma\\_for\\_dummies\\_cheat\\_sheet.pdf](https://cdn.shopify.com/s/files/1/0434/2638/1975/files/lean_six_sigma_for_dummies_cheat_sheet.pdf) [lanejogasabamisuvoderin.pdf](https://cdn.shopify.com/s/files/1/0500/1225/8474/files/lanejogasabamisuvoderin.pdf) [graco\\_snugride\\_35\\_car\\_seat\\_instruction\\_manual.pdf](https://cdn.shopify.com/s/files/1/0479/1979/2294/files/graco_snugride_35_car_seat_instruction_manual.pdf) umass financial aid number.pdf [wemef.pdf](https://cdn.shopify.com/s/files/1/0497/5198/2233/files/wemef.pdf)